## Índice

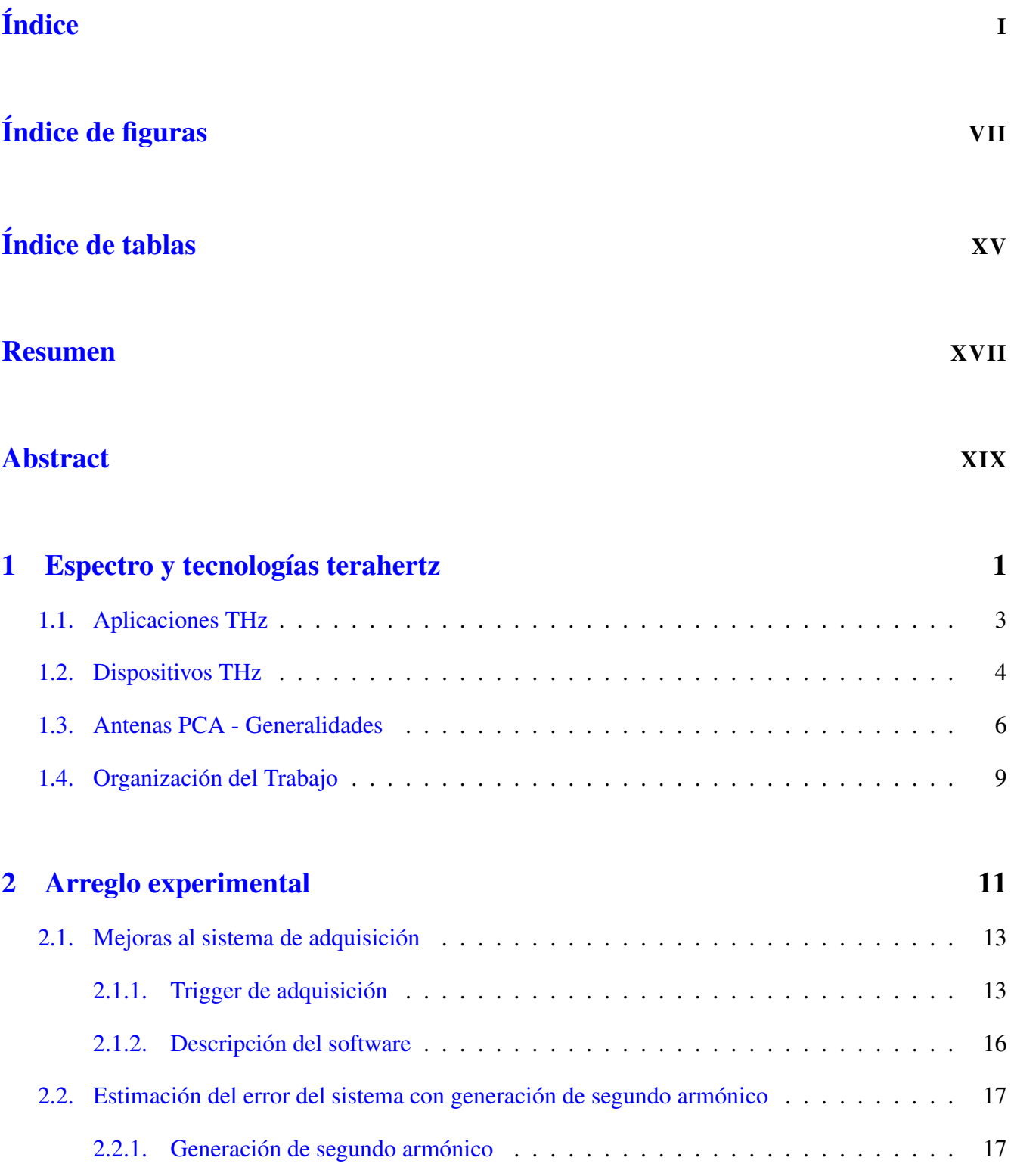

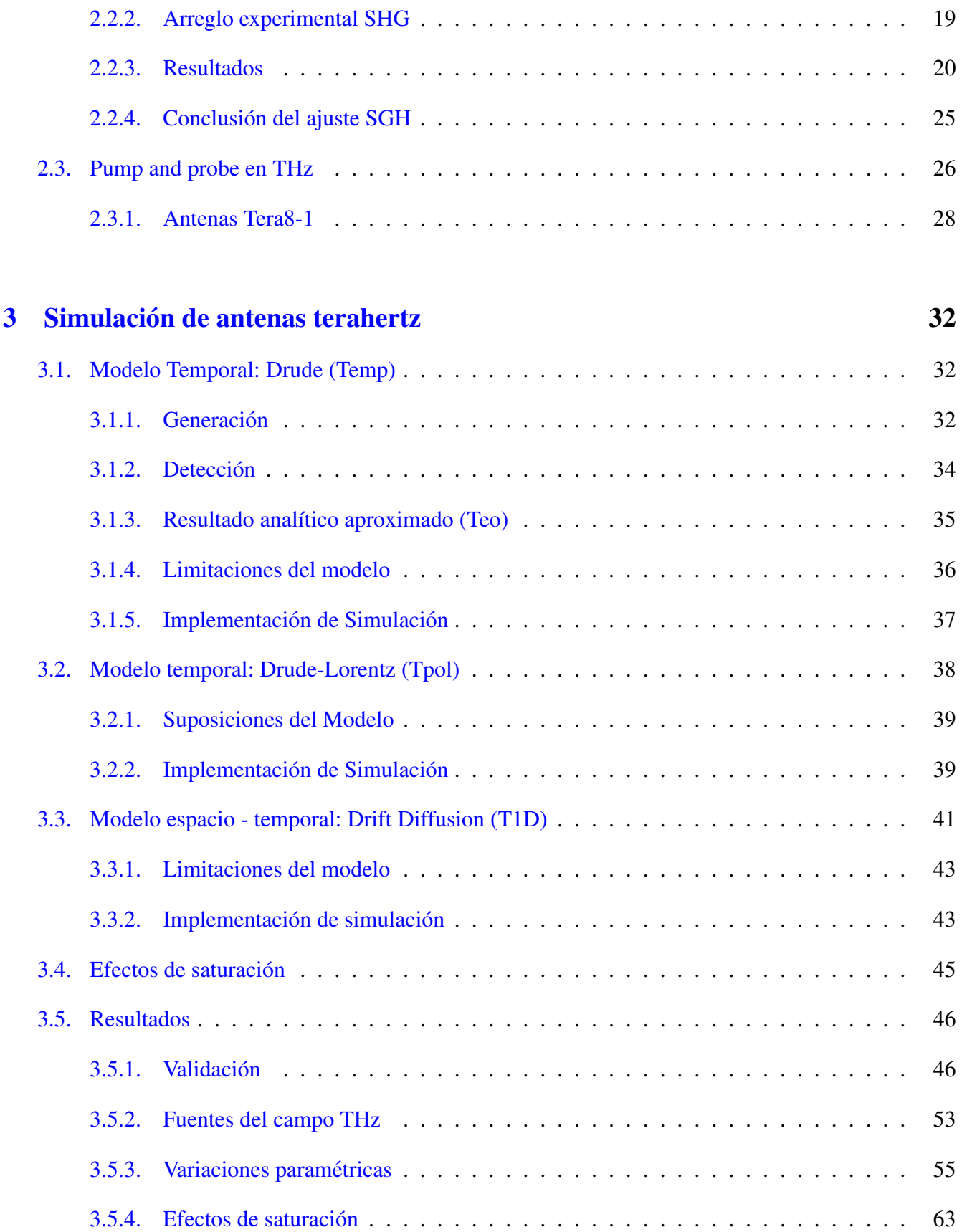

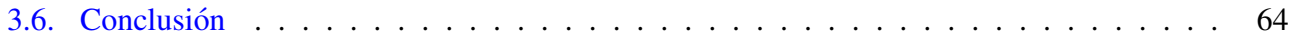

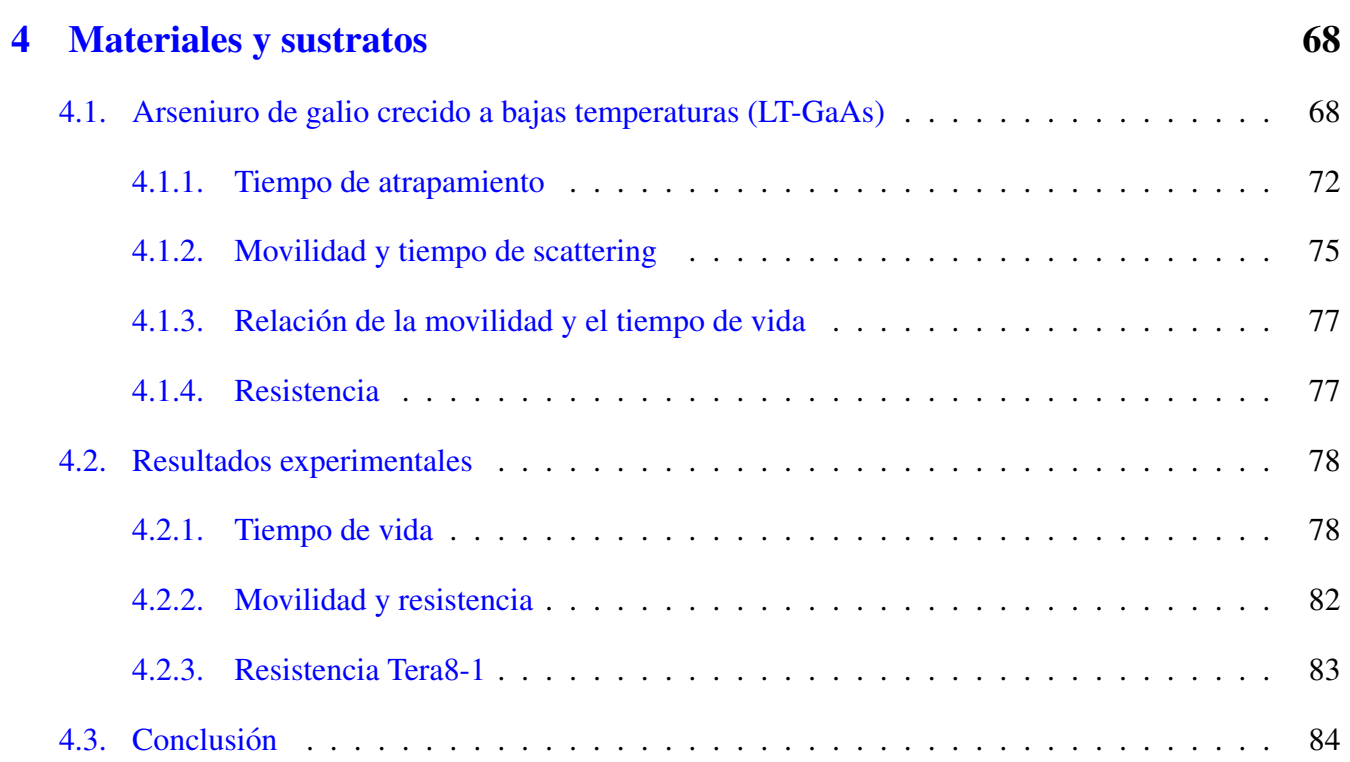

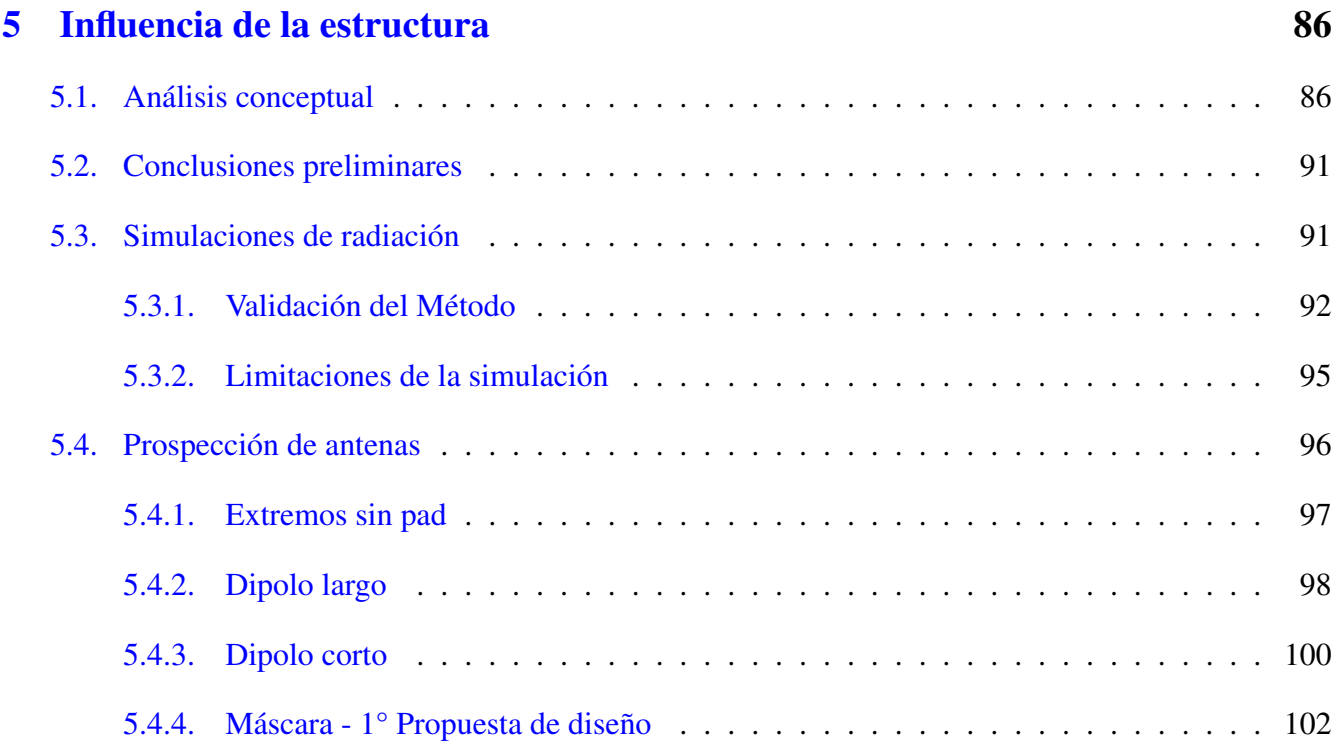

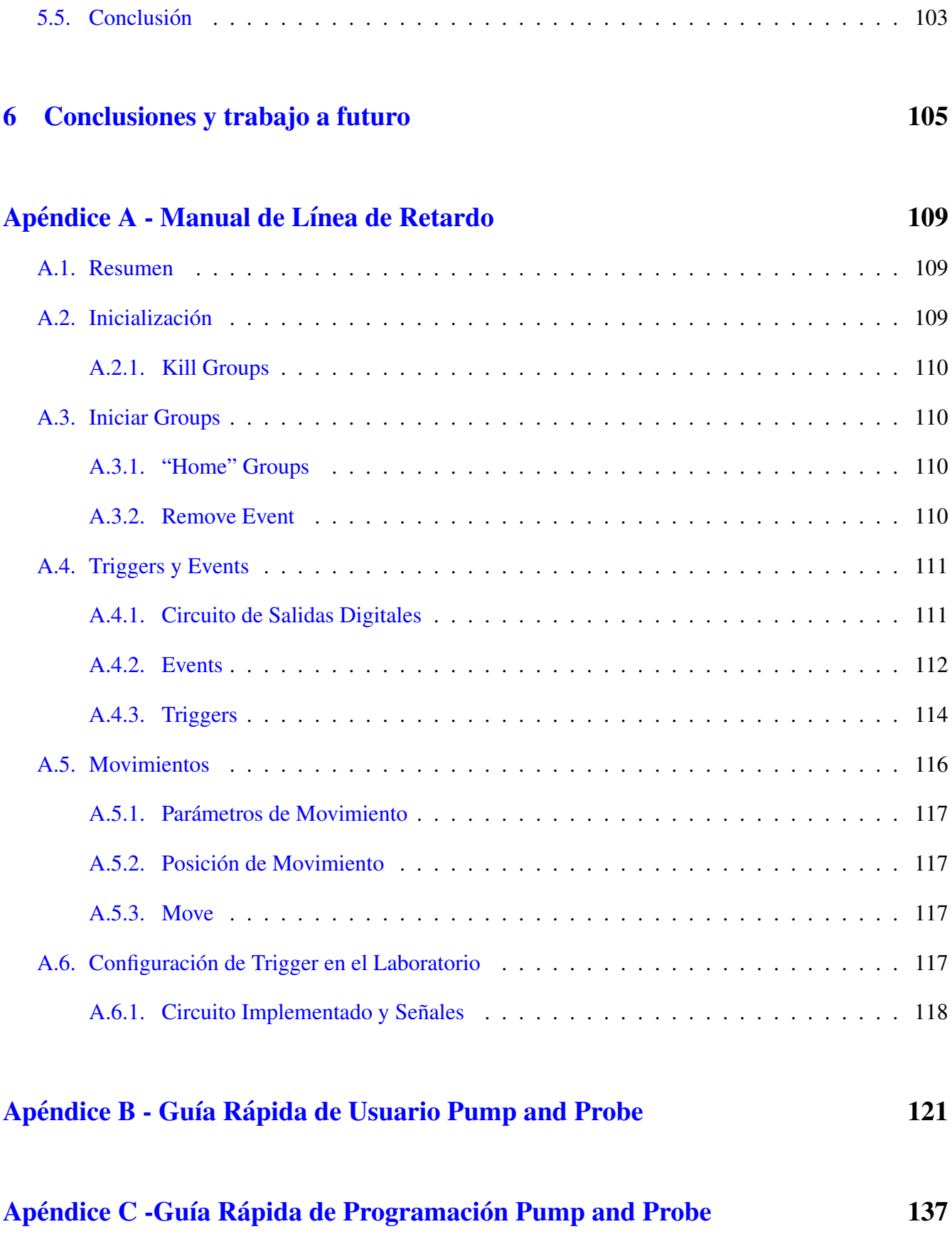

## **Bibliografía**

Agradecimientos y palabras finales

153

148